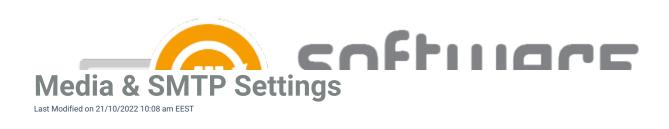

## Media settings

<u>Packages root</u> is the path where CSM downloads all 3rd party applications. It can be local folder or a UNC path and it can differ from the content location path in MECM

## **Email settings**

Server and Port specifies the SMTP server CSM uses to send email notifications

Default from address is the address CSM uses to send email notifications

Credentials can be used if the SMTP server requires authentication to send emails

Test can be used to test functionality of the SMTP settings

| S Centero Software Manager                                         | - 🗆 ×   |
|--------------------------------------------------------------------|---------|
| Centero Software Manager                                           | CENTERO |
| Software SCCM Integration Settings Email Templates Scheduled Tasks |         |
| Media settings                                                     |         |
| Packages root H:\Centero Software Manager\                         | Browse  |
| Email settings                                                     |         |
| Server                                                             |         |
| Pot                                                                | ~       |
| Secured connection (SSL/TLS)                                       |         |
| Default from address                                               |         |
| Credentials (no authentication)                                    |         |
| Test                                                               |         |
|                                                                    |         |